# **NEWSbits**

# **Volume 17. No. 3** March, 2005

## *WHAT'S INSIDE?*

# **February: Margaret Wynn - eXPerience Pays!**

Page 2 Back to Basics Consumer Elec.Show

Page 3 President's Corner

Page 4 The Deals Guy

Page 6 Calendar of Events

Page 7 CCUG-PC Help Desk Kim Komano—Listen to Home/Car MP3's

Page 8 March Sites of Month

Page 9 Didya Notice Shareware Pick Quarterly Volunteer Meeting Date Changed

Page 10 Chuckles Cartoon Fantastic Comp-Tips

Page 11 Member Classifieds CCUG-PC Online

> Page 12 Ad Spotlight Classifieds

The Newsbits is published monthly by Chalmette Computer Users' Group-PC P.O. Box 1515 Chalmette, LA 70044 *Value—\$2.00*

**A** t February's general meeting, member/ speaker Margaret Wynn demonstrated "Tips & Tricks" for the Windows XP operating system by Microsoft.

Margaret had lots of things going on in the demonstration (exhibited by tons of "accessories" that she brought along with her laptop). Many of the items included speakers, a mouse, extra cables, external drives, and one had to wonder if she was setting up to do a presentation or sell used items at a mark-down!

However, that said, Margaret began the demo with "quick quotes" by the Chinese Philosopher, Confuscious. (Margaret used the profoundness

of a good Oriental quote for a few minutes before proceeding). Tips about XP included using MSCONFIG on the Start | Run command to arrive at a "Startup" tab where adjustments

# **Spring Fling Raffle FP731 17" LCD Flat Panel Monitor**

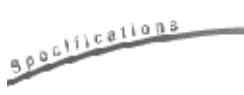

*Auto Adjustment, High Brightness, D-Sub input quality, True-Color Support*

**Beno** 

One very lucky person will walk away with this sleek, super-modern styling and a 1280dpi will make any gamer, photolover or user proude to own it. Go for it! It's very kool!! Have enough tickets to win this month? Purchase an extra 3 or 6! Tickets: 6 for \$10.00!

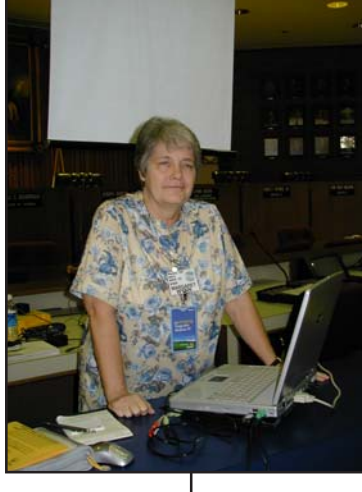

tion area or registry/Startup can be controlled from this area. Afterwards, she used the "blackviper.com" site to illustrate how its author can give "eliminations" in

the Windows XP Processes. Here, Margaret expressed that additional processes which are usually loaded in by default can affect performance "like traffic on the highway". So Margaret used her (sometimes loggin' in, loggin out dialup) internet provider to surf to Black Viper where lots of processes are il-

lustrated as "automatic" or "Started" by default.

*(eXPerience, continues on page 5)*

# **Upcoming Presentation**

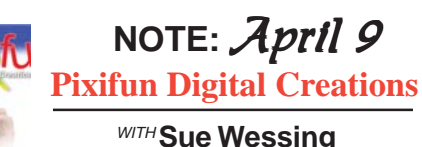

Plexagon has its wonderful Pixifun novelty creations such as PhotoKey Ring, Photomagnet, PhotoSticker Album, Photo Badge Kit, and CD/DVD Label Kits. It's "digital creation time and Sue Wessing will show you a product or two and how you too, can be creative using fun software with your printer and computer!

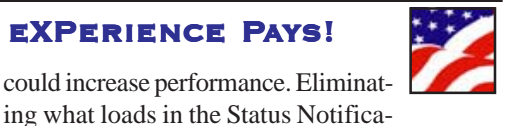

# **Consumer Electronics Show January 2005 – Keynote Speeches** *by Bonnie Home, member of the San Jose IBM Club PC Club*

*(Editor: Many readers are not aware that there is a very special electronic show, some which believe it'll drive the once popular and predominate computer show, Comdex, out of business. (see: http://www.comdex.com/lasvegas/).*

*Once a powerhouse of computer technology and information technology, it's easy to see how the Computer Electronics Show (CES: www.cesweb.org/ ) is beginning to overwhelm Comdex by exhibiting "technology" beyond just computers and software).*

# The **Consumer**<br>
Electronics Show<br>
keynote speeches give **Electronics Show** industry executives a chance to tell us about their visions

of the future. The theme of this year's keynotes was "Get Everything, Everywhere." Wherever you are, get your phone calls, e-mail, Internet access, music, photos,

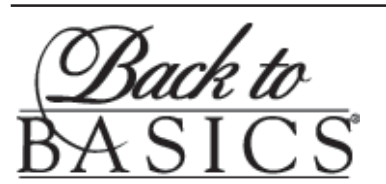

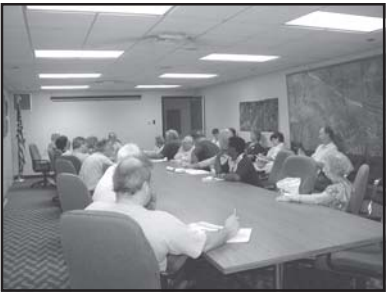

"Have you tried "Back to Basics?" "Back to Basics" is a very popular member benefit.

Long time board member & Member Representative Margaret Wynn as well as other members have devoted themselves to helping members & new guests with their questions and problems in a

semiprivate environment that is a quickly growing segment of our membership! *Meets from 9:30-10:20 A.M. monthly before the general meeting.*

Try it once, you'll instantly want to join the group at a low price membership of only \$25.00 per year...(Where else can you get so much information at about 2 bucks a month?) We're the "best kept secret in the whole Metro area" according to *WWLTV's Jerry Serigni of Digital Gumbo!* Don't wait—join today and enjoy *all the member benefits!* television shows or radio programs on whatever device you are using at that moment.

Bill Gates of Microsoft spiced up his presentation by turning it into a talk show interview, with Conan O'Brien as the host. Conan did his usual monologue, making jokes at Bill's expense.

Bill demonstrated the I-River H10 MP3 player, using Microsoft's "Windows PlaysForSure" which offers an infinite

> library of music. He showed us a Nikon D-12 camera that sends pictures wirelessly to the computer. Microsoft's Media Center Extender allows a TV watcher to leave home in the middle of a television program and pick up the show on another device, right where it left off. Samsung makes a portable version of the Media Center.

> An SBC representative was a guest presenter, with

programming for the Media Center. She said her company has perfected an instant channel change for digital television, improving on the lag time between when the button is pushed and the channel actually changes. Shows available from SBC's service include not only movies, but news programs and sitcoms as well. The screen can be cut into four parts to show four sporting events at once, with statistics at the bottom of each.

The Microsoft rep brought out the X-Box car racing simulation, and helped Bill and Conan customize "real" cars with parts that can actually be purchased in real life – a 1987 Buick Regal for Conan and a sports car for Bill. As they raced them on the X-Box, Conan ran his off the road.

Bill said, "I create these things because I want them for myself." Conan replied, "If you only had the money . . ."

Dr. Craig Barrett, CEO of Intel, envisions a time when the digital lifestyle will be world-wide, with information passing seamlessly from country to country in our digital universe. To introduce that theme, his presentation began with a gorgeous show, reminiscent of Cirque du Soleil, with drummers and dancers from all over the world.

An Intel employee demonstrated a "visible" software called "My Media Collection" that may be ready next year. He waved his hand in front of the TV screen, and a globe covered with a grid of little pictures appeared. By waving, he spun the globe to the left or right.

*(CES, continues of page 5)*

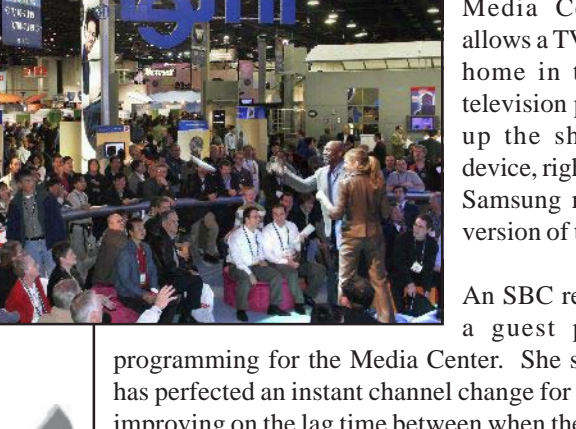

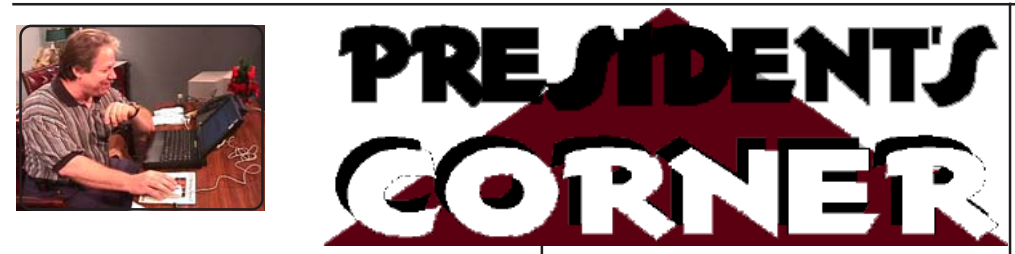

# **Hi, CCUG-PC Members!**

This week our board of directors applied for a \$500 grant from a leading industry giant in the parish. We were turned down. So, I thought I'd post an excerpt or two from the e-mail dialog:

## *"...We have given your request careful consideration and regrettably, we are unable to be helpful. This is not a reflection on the merits of your request. I am sure this is disappointing."*

"Ms. \*\*\*\*, I wished to take the matter a little further to help clarify things up a little in case there is a misunderstanding about what my organization's goals/mission is here in my community.

This organization was designed from the ground up in the late 1980's as the boom of computers took off into the community. I saw a dire need for an computer-assisted organization to be born and in its mission, help computer users helping other users learn about the rising need for technology learning in the community. Computer classes were teaching "binary-programming and circuitry" and was entirely too technical for a community here to comprehend. Imagine, an attending college giving a basics course in "How to Operate Your First Computer!" and you're faced with learning what "0's and 1's" are to a complex DOS? It appears that people turned away from the technology fearing the knowledge of learning or buying a computer was not worth the effort and cost.

My organization has moved onto earning an IRS  $501(C)(3)$  non-profit status (in an technology-educational role) in the middle nineties in developing of our goal to help teach and flourish the growth of "computerized citizens" whose minds were like sponges in trying to absorb knowledge about computers, but had difficulty in learning. This group is the segment of society who has the most trouble in comprehension about technology: the "above 50 and through the 80's age brackets). My organization has 75% of its membership in this age bracket and I'm extremely proud to help them in continued knowledge about computers--whether it helps them on their jobs, as a useful function in their retirement or to help them bridge the technology gap their so impressively need with their children and grandchildren in daily communication.

...There are thousands of user-groups worldwide whose mission of "users helping users" gather individuals into their meeting rooms to break down the technology barriers they face on a daily basis. CCUG-PC is but one, but in the face of its task to educate the public, we've overcome astigma and produced a world-wide winner in our monthly newsletter of technology, Newsbits, and award-winning website www.ccug-pc.org that appeals to individuals worldwide. I hope you will reconsider.."

Jerry Montalbano

## **ARTICLE CONTRIBUTIONS**

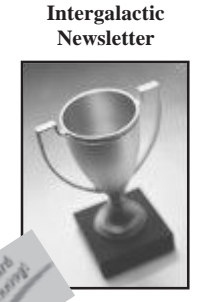

**1996 Lotus**

**CCUG-PC**

 *NEWSBITS* Newsletter is published monthly by CCUG-PC. Articles for publication *must* be submitted, typewritten and on disk to our newsletter staff by the **15th** of the month for publication. We welcome all articles of computing interest and we reserve the right to edit when appropriate. **SHARE YOUR EXPERIENCES WITH US**. If you have a tip or technique with a software program (or hardware), please enlighten us. All computer related articles are welcomed. Please submit your contributions to us in a file of any disk format or upload to **jerryccug@cox.net** for our N**ewsbits Newsletter** Staff. CCUG-PC would love to hear from you! Submissions from our members, or reprints from other publications are welcomed, but do not necessarily represent the opinions of the Board of Directors nor the membership. Reprints are granted when credit is given to the author. Submissions of any content, articles or materials become property of CCUG-PC for sole use and publication.

## **CCUG-PC Board Members President/COB**

Jerry Montalbano 279-2761 e-mail: Jerryccug@cox.net **Vice-President**

Harry Cancienne 277-3891 e-mail: harrycan@cox.net **Secretary**

Laura Brunies 271-2346 e-mail: fluffylb@aol.com

**Membership Secretary**

Bob Faucheux 887-4341 e-mail: Bobfa@juno.com

**Treasurer**

Judy Favalora 279-4809 e-mail: judyfava@bellsouth.net **Program Coordinator**

Sue Wessing 279-1610 e-mail: Suewessing@cox.net **Member Representative**

Margaret Wynn 242-3993 e-mail: melody43@bellsouth.net

**Committees & Helpers Information/Membership-**Sue Wessing & Carolyn Wagner **50/50 Table** - Garland & Jeanette Hilton **Raffles/Badges** - Sheila McElroy **Setups** - Buster Matthews **Parliamentarian/ Sargeant-at-Arms-**Virginia & Curtis McElroy

**Newsbits Newsletter Staff Chief Editor** Jerry Montalbano

**Assistant Editors, Graphics, Columnist & Circulations** Elaine Pitre Sue Wessing, Judy Favalora

# **CCUG-PC CONTACTS**

*Phone:* (504)-279-2761

*E-mail:* jerryccug@cox.net

*Web Page Address:* **http://www.ccugpc.org WebMeister**—Jerry Montalbano

# **NOTICE!!**

# **Upcoming Dates in 2005**

March 5 *April 9* May 7 June 4 July 9

August 6 September 10 October 1 November 5 December 3

# **FROM THE DEALS GUY**

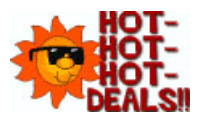

*by Bob Click,* **Greater Orlando Computer User Group**

The two announcements below look like interesting products, but I have not tried either one.

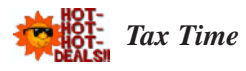

I forgot to remind you previously about the free version of Tax Act for doing your Federal income tax as well as state tax. Visit [http://www.taxactsoftware.com]. You can download a program FREE to calculate your Federal Income tax. This is the third year I have played with it and while there are a few things I would like to see improved, you can't beat the price. There is also a pay-version, which I use, for \$12.95 that is well worth the price since it gives you one free E-tax filing. The pay version will import last year's data into the new version, which saves a lot of time. You can also do your tax right on the Tax Act Web site if you prefer. All in all, Tax Act is a good deal.

You can also do your tax right on the IRS's own official Web site. I have not tried it, but Ira Wilsker wrote an excellent article on that and if it is not in your newsletter, check the APCUG Web site. I've seen other free options for doing your own income tax calculation, but I don't have that info handy.

Don't forget that AARP has hard working volunteers who will do your tax FREE if its not too complicated, such as if you have rental homes or apartments. Check with your local AARP chapter for the times and places. If you are unsure about whether they will do yours, take it to them and ask. The worst they can do is say "sorry."

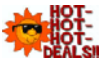

# **Media Catalog Studio Announcement**

This was sent to me in November of 2004. They offer a 15% user group discount. Check their Web site for more information.

# *For Immediate Release*

Catalog and classify your media collection easy! November 10, 2004 ManiacTools Releases Media Catalog Studio 1.7

"Media Catalog Studio is a handy software application that classifies and tracks media files on hard-drives, floppies, external drives, CDs, DVDs and other storage media. Importantly, the information about the media files does not need to be entered manually. The program automatically detects MP3, WMA, APE, OGG, WAV, AVI, WMV, MPEG, Video and Audio CD files and inputs this information inside a database. Moreover, the software comes with CDDB support, an online database that exports information about songs (Title, Artist, Album, Year) directly from Internet.

"All data entries can be sorted by artist, album, year, bitrate, frequency, genre, category, rating, or any field/category. The search in the database can be conducted using multiple parameters, like file properties (name, size, etc), tag information or lyrics. Media file lists can be customized to display information in any way or order. As an added perk, the program features an internal tag reader and editor for audio and video files, duplicates finder, and supports an option for storing pictures. In addition, the application creates Winamp and Windows Media Player play-lists with a few mouse-clicks. The other great features are MS Excel export options and Media Tracker; a feature that shows the user where a necessary media file is located.

"Media Catalog Studio has received over a dozen awards for its usability, including the prestigious Five Cows rating at Tucows.Com, and Editor's Pick at MyMusicTools.com. The program is translated in all major European languages. A free version of Media Catalog Studio Lite 1.7 is available now; [http://www.maniactools.com]. The freeware Lite version supports up to 5 disks in database. An upgrade to a Pro version costs \$24.95 US Dollars/Euros for individuals and \$34.95 US Dollars/Euros for businesses and organizations. We offer a 15% discount to members of your user group. The discount coupon code is 4567841341 and is redeemable at [http://www.ManiacTools.com/soft/ media\_catalog\_studio/discount.shtml]. If you have any questions, please contact Alex Pavlenko at [press@maniactools.com].

"Company Website [http://www.maniactools.com] Product Page [http://www.maniactools.com/soft/ media\_catalog\_studio/]

Download [http://www.maniactools.com/ media\_catalog\_studio.exe]"

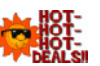

# *Here is an announcement for Fontonizer*

I received this announcement in November of 2004 and they offer a 15% discount to user group members.

"Our company, Fast Reports Inc., would like to announce the release of Fontonizer for Windows 95/98/ME/NT/2000/ XP. To get 15% discount for Fontonizer use Coupon Code 'UserGroupPR-FO' on register here: [https:// secure.element5.com/shareit/checkout.html?productid =168090].

"Fontonizer is making big waves in web-design and publishing industries. While an average PC has about one hundred different fonts installed - marketers, designers, publishers, editors and print professionals often have

*(Bob Click continues on next page 8)*

### *(CES, continued from page 2)*

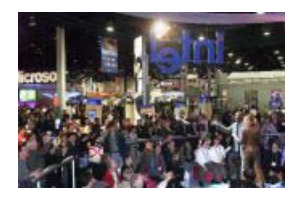

When he pointed at the picture he wanted, it filled the screen. Craig threw the remote control across the stage, saying, "You'll never have to use the remote again."

My Media Collection will combine cable TV and satellite TV, along with amateur videos and purchased videos. The status of your eBay bid, or a picture from the camcorder by your front door, can be displayed in the corner of the screen.

Intel will employ "hyperthreading" (using two processing cores at once) for more realistic facial expressions in video games. Multithreading will use multicore devices for fantastic realism.

A couple of young musicians helped Craig demonstrate the "UmixIt" software, using a specially recorded CD. Separate out the tracks, and play along with the band using your own instrument. Eliminate the vocals, and it's a karaoke machine with printed lyrics so you can sing along. Sony recorded one of the special CD's of Aerosmith's new song,"You Gotta Move," with this technology. Aerosmith's lead singer Steve Tyler came onstage to sing "Walk This Way" with his arm around Craig, trying to get him to sing along.

China is the biggest market for cell phones

now, and the department stores there have free cell phone chargers for their shoppers. India and Latin America are also big markets. In Malaysia, the GPS global positioning devices point to Mecca. There is a device for people who do not own computers, prompting them to go to an Internet café to read their e-mail. These e-mailers have never turned on a PC, because the café PC's are always turned on when they arrive.

An eight-year-old child demonstrated a program designed to teach her to write a Kanji character for her Chinese language class. As the girl traced it, it changed color, and then graded her on her skill.

Intel is interested in the "digital home," and especially in ways to help the elderly

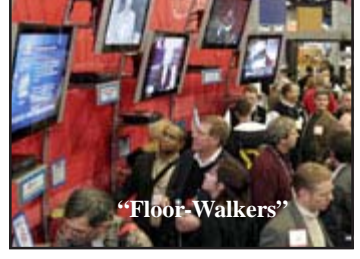

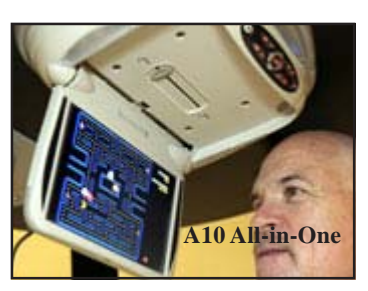

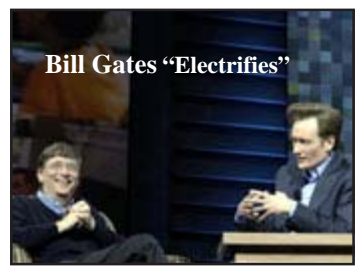

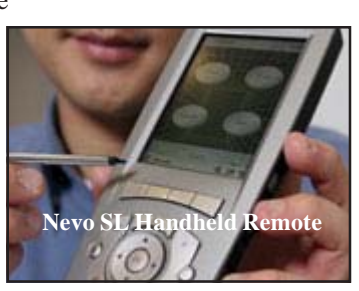

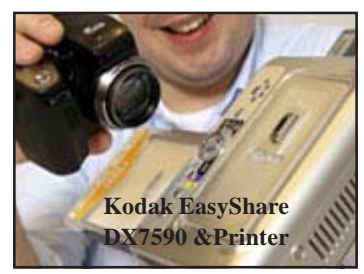

continue to live in their own homes. RFID reminders prompt them to take their medication. A touch screen of faces of family and friends keeps track of who visited or phoned last, and what happened during those contacts. Sensors in the bed monitor the person's heart rate. The newest Intel products use much less power, generating less heat and costing less to operate.

> Intel's guests included Meg Whitman of eBay, who told about eBay's efforts to recycle old computer equipment, and Robert Redford who talked about digital movies made by independent film makers for his Sundance Festival.

Edward Whitacre of SBC told us that there are 5,000 SBC wireless hot spots in the U.S. at Avis offices, Barnes & Noble, and in the state parks. SBC is investigating WiMax, which has a longer range than WiFi does.

A new SBC service called U-verse will be available the end of this year, so that all of your digital information will be everywhere at once, simply and seamlessly. With a single address, you can access your PC, PDA, phone, and TV. You can route your personal calls from your wired phone to one of your other devices, and can change the settings on your VCR while you are away from home.

The talk by Michael Powell, Chair of the Federal Communications Commission and son of Colin Powell, could not begin until the Secret Service had swept the auditorium. Then audience members had their badges put through the reader so that there would be a record of who was in the room. Two bomb-sniffing dogs gave us the once-over, and our bags were searched.

The challenge for the FCC is to figure out what is in the public's best interest. President Hoover was the first to seize the air waves, and wanted to protect consumers against harm. Businesses hope that the FCC will save and protect them, and hobble their competitors. But Michael warns that they should be careful, as the government's help and protection always come with strings attached.

These days it's hard to categorize a business. The FCC rules are very specific by category.

*(CES, continues on next page 10)*

EVENTS CALENDAR

# **March, 2005**

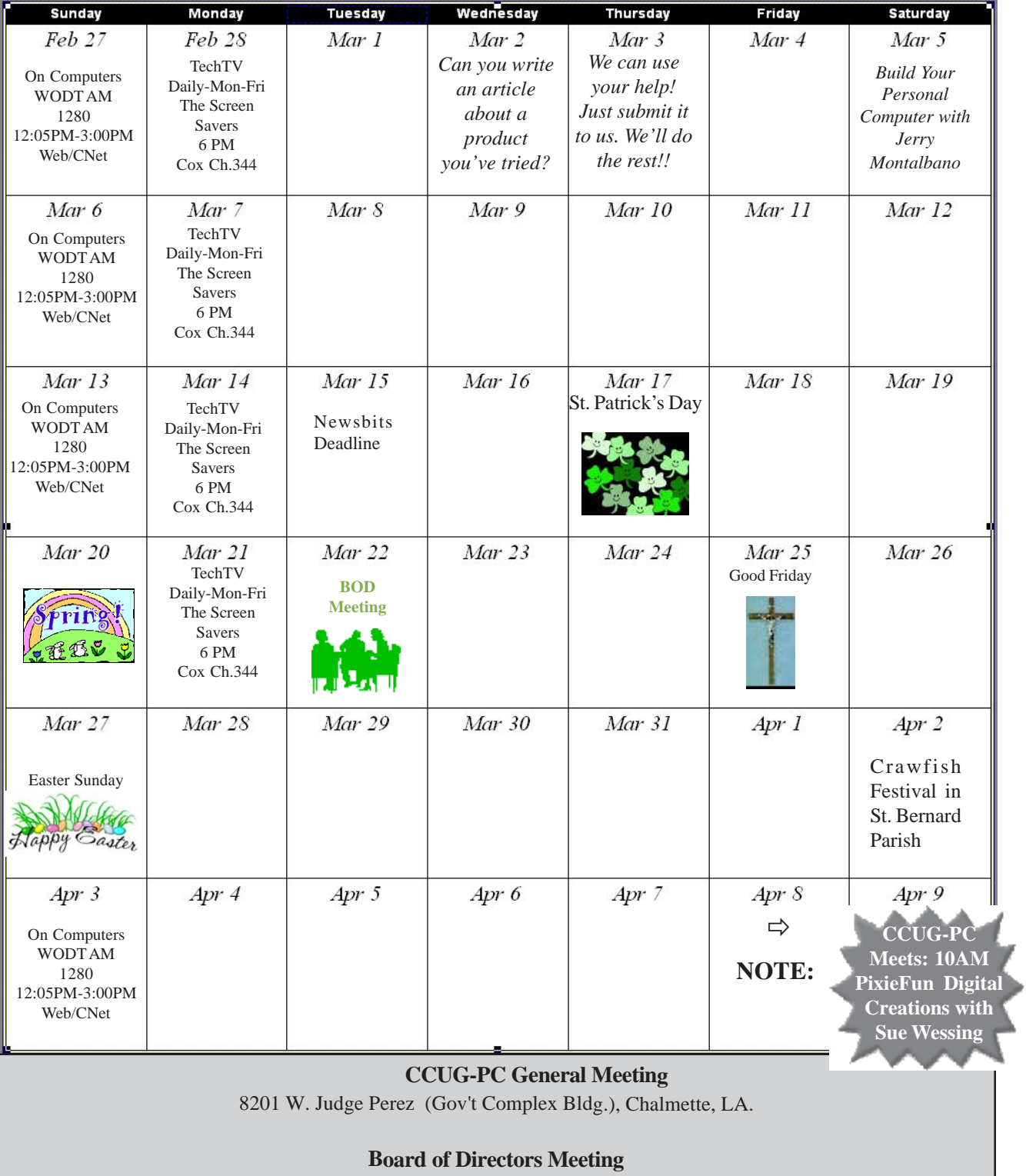

Nunez Community College Library Conference Room 1-102

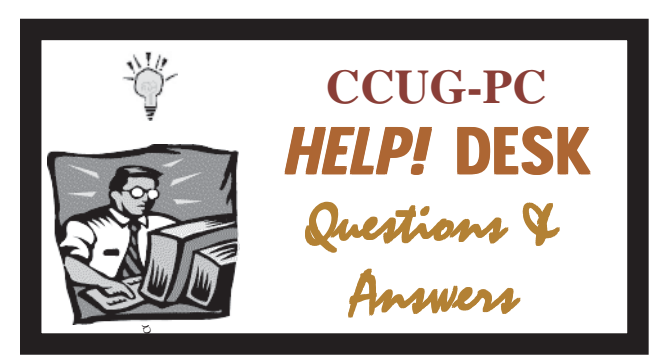

# *with Jerry Montalbano*

- **Q** *I finally got IE to work properly, but.....ahhh! I had to go through MSN, When I made MSN my home page, everything worked. Don't ask me why..... I couldn't tell you. I am just as surprised as maybe you are, maybe more so. the main thing is I can enjoy my Puter again, no more repairs, no more double boots. I did try your suggestion of the blank page, that didn't work either. Thanks a million, at least it got my mind going in a different direction. One that actually worked, in fact.*
- **A** I don't know of all the circumstances, but that it looked like a "browser hack", perhaps. However, just changing the home page/starting page to a favorite URL may/may not fix it permanently in some cases for us folks. There are culprits who love to plant code (payload is deliverable through webdownloads, e-mail, activeX agents, even those "freebees" like screen savers, backgrounds, and giveme programs that look attractive but can 'byte' on the backside <G>. Sometimes changing URL's in the Tools/options of the IE6, browser homepage options, etc. may not fix it permanently, as the minute one restarts the computer, there are files/services, etc. that might be reactivated in the system and folks are back to square one.

Even running programs like Ad-aware, spybot, spyware Doctor, etc. (you name it) is useless, as they're infiltrated in the Windows Registry, as a file in some folder, etc. and called upon at boot time. I've chased these cuprits throughout the system at times withough success and an only cure was to find "repairs/fixes" around the web/or on some of these security sites like Symantec, McAfee, and the spyware busters sites like Ad-aware, etc. that can offer recommendations to removal of the agents. --a last case scenario is recovery of your system (using the recovery disk/System backup disk) from the computer's mfg.

Hopefully, you've not reached that stage, but it does show a weakness of security to us. Having a good "spyware" program like ad-aware, etc. is not enough and is equivilent to having a cleanup crew after a fire. Spyware programs such as these are good to help eliminate spyware agents \*after\* they are into the system. Hence, the fire must be

*(Helpdesk, continued on page 9)*

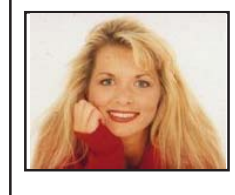

# *by Kim Komando* **L**isten to Your MP3s at Home or Car

**T** here are a number of accessories that free you from your MP3 player's headphones. Some are for the car; others, for home. Shop carefully. Price and quality are all over the map.

One of the cheapest and easiest-to-use accessories for the car is a cassette adapter. For \$20, you get a cassette tape with a wire attached. The attached wire connects to your MP3 player's line-out jack, where you normally plug in your headphones.

The sound plays through the tape, which does not have a recording on it. The tape plays continually; when it reaches its end, it reverses automatically.

Cassette adapters are manufactured by big-name companies like Belkin, Monster and Sony. And the sound quality is pretty good. But over time, you may notice hissing, which is the nature of tape.

However, many cars no longer include cassette decks. In that case, you can use an FM transmitter.

An FM transmitter plugs into your lineout jack on the MP3 player, and broadcasts to your car's ra-

dio using FM channels. Belkin, Griffin, iRock, Monster and others produce transmitters starting at \$30. There are special car kits that come with a device to hold your player in place, a charger and a transmitter. Those can cost as much as \$100.

Some FM transmitters allow you to preset a number of frequencies. This is important. You may find that 88.3 is crystal clear in your neighborhood but doesn't work well across town. So you may have to switch channels during a long drive. Check the return policy before purchasing.

If your car radio has an auxiliary line-in jack, you can connect your player using an audio plug for less than \$5. The sound quality is much higher than what you hear with a cassette adapter or FM transmitter.

*(Komando, continues on page 9)*

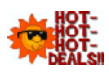

# *(Deals, continued on page 5)*

collections with 5000 different fonts or more. With so many fonts, only very experienced professionals can match font name with its appearance. But Fontonizer is not merely a font viewer, though it comes with this function built-in. Fontonizer is a font organizer.

With Fontonizer, any professional can easily classify fonts. First, one creates categories - like "Business Letter Body", "Groovy and Hip", "Classy", "Headlines", "Attention Grabbers", "Exotic", "Fine print", "Comments and footnotes", "Hand written", "Miscellaneous". Then, fonts are "placed" in these categories, so they can be easily located when necessary. The best thing about Fontonizer is that it works with fonts that aren't currently installed on a PC. In fact, it works with fonts that are stored not only on harddrive, but CDs, DVDs, flash-drives and External Drives.

Even though the fonts may not be installed, you can write a word or sentence to see how it looks. If necessary, Fontonizer will automatically show a list of the same word or phrase visualized with different fonts. This way one can easily compare and find the font that is most appropriate for a certain occasion.

Finally, Fontonizer comes with even more functions font professionals need. For example, the program performs installation /deletion /restoration of the deleted fonts. Plus, Fontonizer is capable of displaying "symbol table" of any font, even if it was deleted. With Fontonizer, professionals can experiment not only with fonts and sizes, but backgrounds as well. Fontonizer is distributed electronically over the Internet; a free demo version is available at [http:/ /www.fontonizer.com/] for evaluation. The price of a single license is \$29 US Dollars for a single copy.

Company Website [http://www.fontutilities.com] Product Page: [http://www.fontonizer.com/] Download: [http://www.fontutilities.com/download/ fo100.zip] Buy Link: [http://fontutilities.com/order.htm]"

**That's it for this month**. Meet me here again next month if your editor permits. This column is written to make user group members aware of special offers or freebies I have found or arranged, and my comments should not be interpreted to encourage, or discourage, the purchase of any products, no matter how enthused I might sound.

Bob (The Cheapskate) *Click!!!*

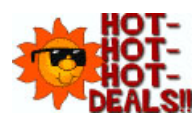

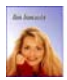

*(Komando, continued from page 4)*

An auxiliary line-in jack is an uncommon feature. But most name brand manufacturers (Aiwa, Clarion, Pioneer, etc.) have at least one radio that includes it. Expect to pay at least \$100 for the radio, plus installation costs.

In the house, you can hook speakers to your MP3 player. These small, portable speakers are not powerful enough to make your ears bleed. But they're perfect for the beach, small parties or dragging around the house while doing chores.

There are numerous speaker systems designed exclusively for the iPod. Altec Lansing's inMotion (http:// www.alteclansing.com; \$150) and the iBoom (http:// www.dlodirect.com/; \$150) are the ultimate in portability. They run off batteries or electricity. The Bose Sound Dock (http://www.bose.com; \$300) is more expensive and requires electricity, but it's one of the better speaker sets.

If you're interested in something a little funky, check out the Groove Bag Tote Speaker Purse for iPod (http:// www.drbott.com; \$145). It's a purse with built-in speakers and a slot for your iPod.

Or, look at the Virgin Electronics Boomtube EX (http:// www.virginelectronics.com; \$200). When assembled, it looks like a silver drinking thermos. Unscrew the ends and you have a three-piece speaker set. It's compatible with any audio device.

The iPod and its spin-offs dominate the MP3 market. Consequently, many of the accessories are marketed toward the iPod. But that doesn't mean those products work only with the iPod. Many products will

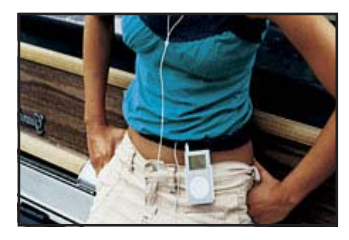

work with any brand player. Naturally, check the system requirements before buying.

*(You can read my weekly syndicated column in over 100 newspapers across the country. I also host the three-hour weekend Kim Komando Show. Every weekday you can hear my "Daily Computer Minute." I write a weekly column for USA Today, too, as you can read my weekly syndicated column in over 100 Gannett newspapers across the country. Copyright C 2003, WestStar TalkRadio Network. All rights reserved. Reprinted with permission.*

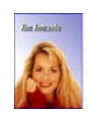

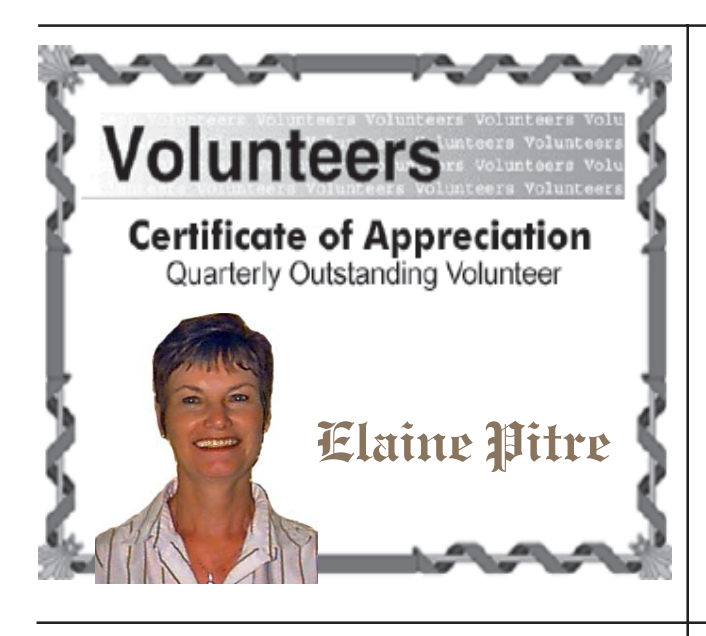

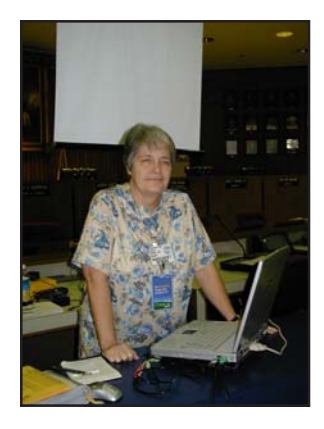

## *(eXPerience Pays with Margaret Wynn, continued from page 1)*

(Of course, this are does have services started (Start | Run | Services.msc) that are crucial to programs which need certain services started to run properly.

At the conclusion, Jerry Montalbano was on hand to give one last tip he's used on a regular basis when Windows

XP becomes stubborn to operate properly--Windows "Safe mode". He said that with the use of the F5 or F8 key tapping (this through a menu), one can go direct into Windows in a very simply-loaded set of generic drivers. This can correct situations such as bad program installs or software drivers for a new sound or video card.

The meeting ended on a package of Microsoft Media software, tee-shirt and gift cards being raffled off. Thanks to ("Aways Helful") Margaret for her informative meeting on XP Tips!

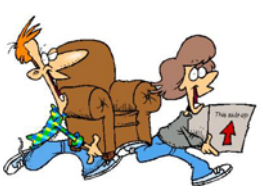

# **Meeting Date Changed**

Every once in a while an event comes along with supercedes the CCUG-PC meeting. On April 2, the event is the annual spring Crawfish

Festival which will be held on the government complex grounds.

So, we took the best scenario and plan of action: we're moving the date up one week to *April 9th. Please make a note of this change and we'll see you on this rescheduled date!*

# **SHAREWARE PICK OF THE MONTH:**

*(Try before you buy--smart software of all sorts...)*

- **H** Jarte: Free everyday word processor for those who like a friendly face and like the word Free. Does lots of things the "big boys" do including spell check, good formatting tools and more! http://www.jarte.com/download.html.
- **Mac:** Free suite of office tools that can open Microsoft documents, OpenOffice uses a whole suite of tools including spreadsheet, word processor, multimedia presentation tool, graphics and more!

http://download.openoffice.org/1.1.4/index.html

*Many shareware are available at download.com, cnet.com and shareware.com.*

# **Didya Notice??!! At theFebruary Meeting?**

- The Back to Basics SIG was held in the General Meeting room due to a special meeting being held in the regular SIG conference room.
- A CD meant to play in Windows Media Player 10 did not play to the projector. It was Margaret Wynn's laptop and the topic of the CD? A demonstration of the fine new features in Windows Media Player 10!!
- Some members arrived at the meeting room for a meeting on February 5. The problem? The meeting was held (according to both vocal announcements and in e-mail ones) on February 12 due to a scheduling conflict for Mardi Gras Weekend.

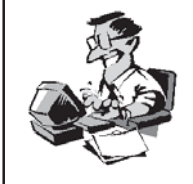

*(Help Desk, continued from page 5)*

'prevented' from happening or a cleanup crew is just that--repairing the damage. Having a good pop-up stopper, (I use Stopzilla.com's program), and a security program that helps stop spyware agents at its start is the key to helping keep them out. Microsoft also has a free (beta) version it's bought from Giant Antispyware software (Microsoft.com) that can also help along with regular security updates from Microsoft.

Hopefully, you never get to this level and all is well, but lots of info which can affront the problem is worth its weight in countless, hopeless hours spent trying to clean up "the fire".

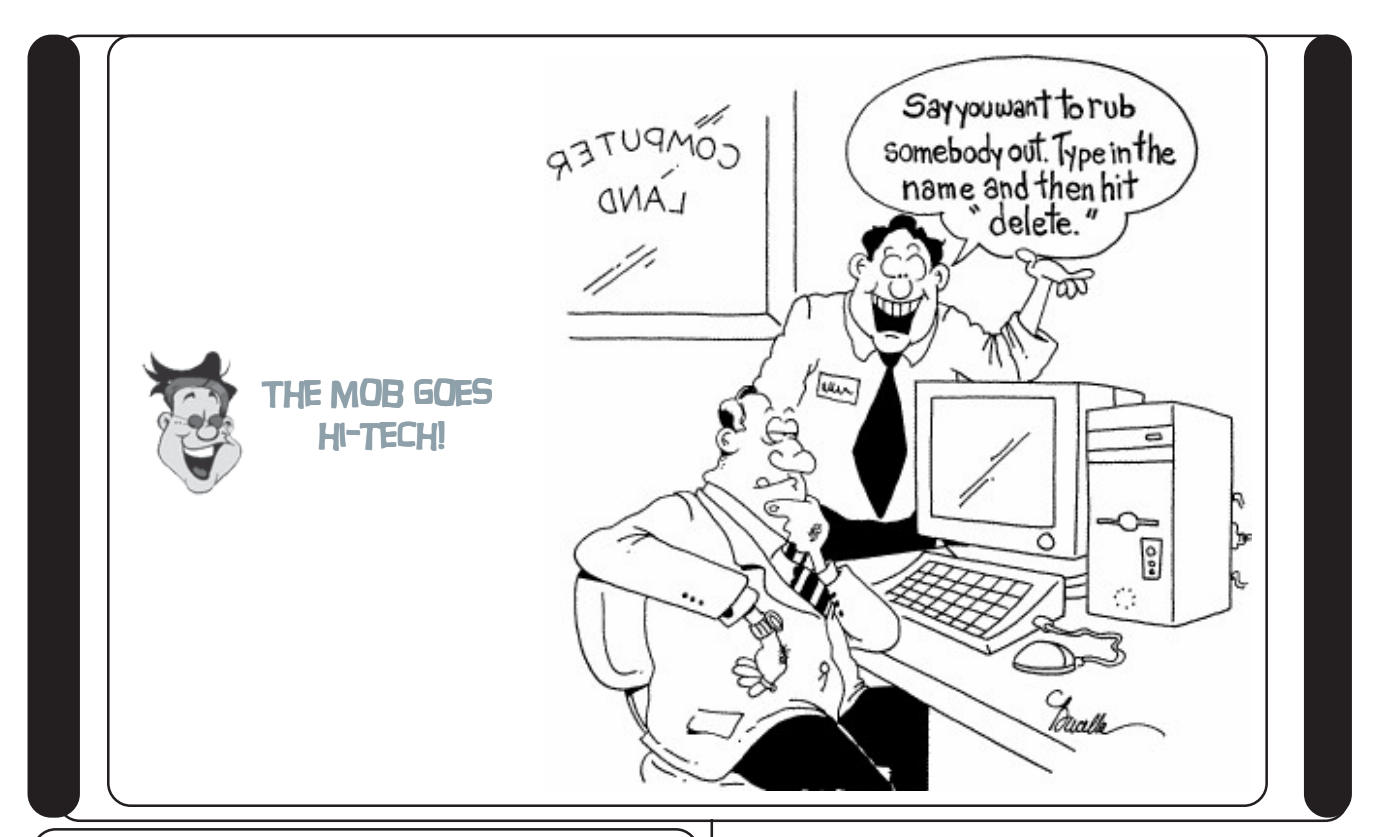

# **Fantastic Computer Tips But now the cable company Comcast**<br> **But now the cable company Comcast**<br> **But now the cable company Comcast**<br> **But now the cable company Comcast**

# **LINKS DON'T WORK IN INTERNET EXPLORER**

If this happens to you, here are some possible solutions: -- Restart your computer. This is the all-purpose solution to computer problems, and it works well. -- Scan for viruses. Check the anti-virus manufacturer's site to be sure your program is up-to-date. -- Follow the directions on the Microsoft Web site. Some instructions require you to edit the Registry. The Registry is a key component of Windows, so be careful. To get into the Registry, click Start>>Run. Enter "regedit" without the quotes and click OK. The site is: http:// support.microsoft.com/default.aspx?scid=KB;enus;281679&

## **Note: You should backup your Registry before messing with it. Here's how: Backup the Windows 98 Registry**

The System Registry is a "database" that tells Windows how to run. Before you consider making any editing changes in & the Registry, back it up. Click Start, and click Run. The Run dialog box appears. Type *regedit* and then click OK. The Registry Editor opens. Select My Computer at the top of the left pane. Click Registry, and then click Export Registry File. Select/navigate to a folder in the "Save in" box of the dialog box (create a new folder called "regbackups" in your root directory before beginning the backup procedure). In the File name box, enter a name and save.

# *(CES, continued from page 5)*

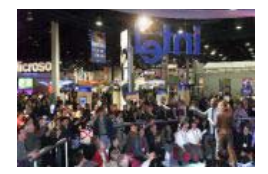

looks much like the telephone company SBC. Michael thinks that the FCC should guard against the worst offenses, such as adware, viruses, and spam – anything that

will damage the Internet experience – but otherwise not overregulate.

Michael says that the current hard cutoff date for analog TV is 2006, but only if 85% of the people have HDTV- ready sets. But the question is whether this should be 85% of the homes of TV watchers, or 85% of all of the TV's in operation. Some homes have several television sets. When people buy brand new television sets that are cheaper because they are not HDTV-ready, they postpone the changeover to HDTV.

President Bush wants broadband in every home by 2007. Michael would aim for 2010. In Japan, for example, most people live in the two largest cities in multifamily dwellings which are easily outfitted with broadband, and the government subsidizes it. Here, that is not the case. Some foreign countries have adopted only one form of broadband. Michael is in favor of using every form of broadband available. He says there are miles and miles of unused, idle fiberoptic lines in our country that were laid but never made operational. They should be put to use.

Motorola Vice President Ron Garriques touted Motorola's very thin Razr cell phone as simple to use,

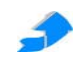

beautiful to look at, and convenient because it fits in the top shirt pocket. (Colin Powell's wife gave him one for Christmas.)

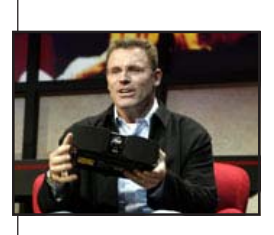

The snowboarder came in from his snow-covered ski jump in the convention center parking lot to show us his wired jacket that had a remote for his telephone built into his jacket sleeve, and a stereo helmet.

Motorola's iTunes-enabled cell phone works just like the iPod and uses the same menus, so there is nothing new for an iPod user to learn. Another Motorola iTune product with speakers, rather than ear phones, is coming out soon, but Ron won't show it until it's ready to be sold to avoid instant copying by competitors.

Jeff Katzenberg of Dreamworks received a surprise invitation to show the animated movie, "Shark Tale," at the Venice

Film Festival. To finish the movie in time for the festival, Hewlett Packard put 250 more servers onto 27 trucks and two jets within three days of his emergency request. The movie was shown with a Texas Instruments Digital Light Projector on a huge inflatable

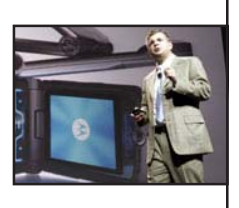

screen in the Piazza San Marco in Venice to an audience of 6,000. He showed us a preview of Dreamworks' newest animated movie, "Madagascar," which comes out in May. It is full of humor!

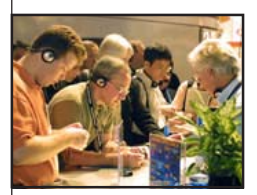

HP's Digital Entertainment Center has an HDTV media hub. The device will find your recorded movies, TV shows, and amateur videos by date, by event, by person, or by recording device. It has a removable hard

drive, and will label your CD's and DVD's with "light scribe" labeling.

HP is working on ideas for the future, such as a table for the family room with a surface that is a touch screen map . . . or touch screen jig saw puzzle . . . or a touch screen Chinese checker game.

Mike Ramsay, co-founder of TiVo, said that the newest TiVo incarnation is currently code named "Tahiti." It will increase the TiVo storage to 275 hours. Not everything will be recorded, but will be ordered and downloaded from the Internet – a combination of broadcast and broadband. Mike thinks Internet TV will replace broadcast TV anyway. People don't want a lot of channels to choose from. They just want a lot of programs to choose from. You'll be able to find every movie ever made. If the movie is still in the theaters and not

yet available for download, TiVo will show a preview of it, and tell you in which theater it is playing.

You'll be able to share your photos and videos through TiVo. "TiVo to Go" will transfer your TiVo to your PC, so you can watch it there.

Rich told us about the Digital Light Processing front and rear projection television sets that use tiny mirrors to project the colors. The TV sets are thin – not the profile you would expect from a projection set. RCA and Thomson make 61" screens. The 35 trillion colors are as good in bright daylight as they are at night.

Jeffrey Katzenberg of Dreamworks spoke at both the Hewlett Packard talk and the Texas Instruments talk, and told about the advantages of making digital movies. Digital movie cameras are much lighter in weight and, with no film

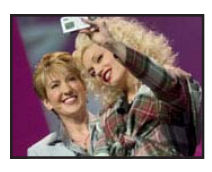

to change, they can record long scenes all in one take. The depth of field for shooting inside automobiles or at night is better. The next Star Wars movie, "Revenge of the Sith," premiers on May 19th and was recorded with digital cameras. For animated movies, the number of colors is unlimited.

With the Slingbox Personal Broadcaster any TV signal in (such as satellite, cable, or TiVo) can be played on other devices. It can connect from your house, let's say, to a hotel room in Singapore. It turns your laptop or other Internetconnected device into a personal T.V. The Motorola future phone will show your program from one of your devices at home. Pay \$249 for the box, and there is no additional service fee – but you do continue to pay for your cable or satellite or TiVo service, if that is what you have.

# *Disclaimer*

This publication is the monthly newsletter of the Chalmette Computer Users Group-PC (CCUG-PC). The CCUG-PC, its officers, newsletter editor, and contributors express absolutely no warranty for material published herein. This disclaimer extends to all losses, incidental or consequential, from its use, or inability to use any or all information contained in any issue of this newsletter. Opinions expressed are those of the author and not necessarily those of the CCUG-PC.

# **Membership Dues:**

CCUG-PC's *annual membership dues* are **\$25.00.** Please keep abreast of your membership dues date. You can determine your expiration date by doing the following:

- 1. *Check your Newsbits mailing address label.*
- 2. Inquire at the membership table.
- 3. Remember your dues date from the time you joined.

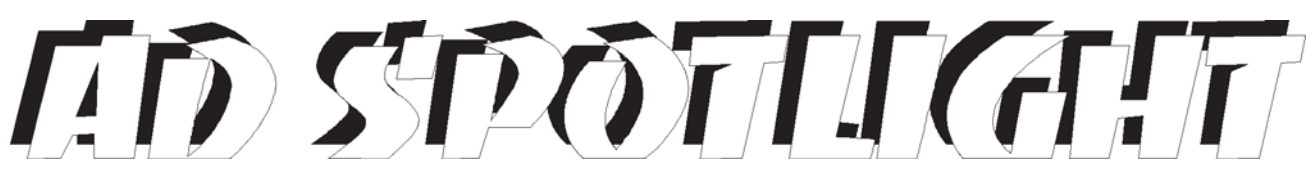

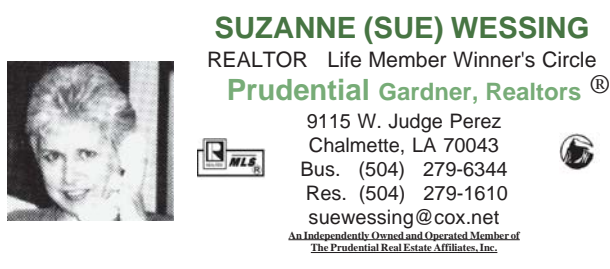

**L L**

**LARRY LANDRY INSURANCE & Title Company**

> **CLASSIFIEDS Back Ads Sold Here!**

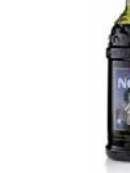

# TAHITIAN NONI JUICE ®

*is a pure fruit juice that targets several systems of the body and actually revitalizes and rejuvenates cells! Helps conditions of diabetes, weight loss, many more! Wholesale Prices:*

**noni.juice@cox.net Call Patricia at 279-2040**

*Auto, Home, Hospitalization, Life Property, Business, Commercial* Title Transfers \* Notary Service

3100 Paris Rd. Chalmette, LA 70043 504-277-4256, fax 504-277-4263

**larry@larrylandry.com**

# *Bone* and **Joint** *Problems***?**

**James K.Baker, M.D.**

 **277-2224**

**www.jbakermd.com**

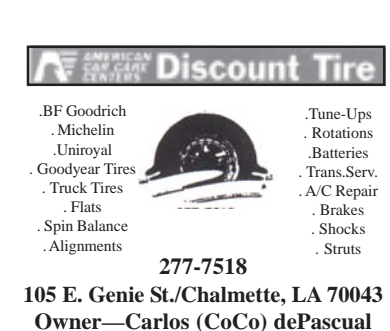

*www.tahitiannoni.com/pwilson*

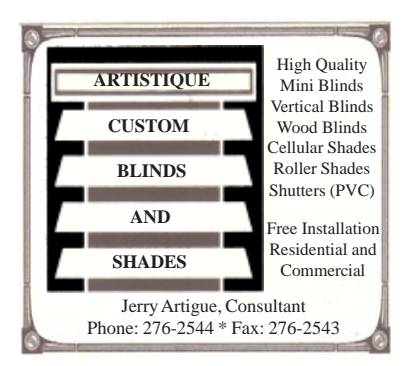

*Address Correction Requested!*

Place Stamp Here

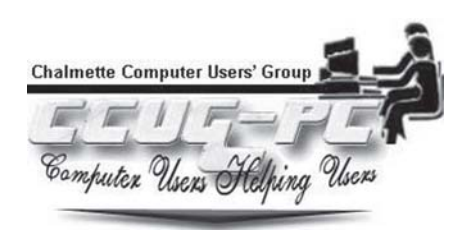